## Εργασία με κείμενο

Σε μια εφαρμογή επεξεργασίας κειμένου πληκτρολογούμε και μορφοποιούμε κείμενο δημιουργώντας έγγραφα. Μπορούμε να χρησιμοποιήσουμε διάφορες εφαρμογέςπρογράμματα, όπως για παράδειγμα κάποιο από τα παρακάτω:

- Την εφαρμογή WordPad, για την δημιουργία απλών εγγράφων
- Την εφαρμογή Microsoft Word, η οποία έχει περισσότερα εργαλεία και δυνατότητες
- Την εφαρμογή Open Office Writer, η οποία είναι δωρεάν εφαρμογή για την επεξεργασία κειμένου

Αφού δημιουργήσουμε το κείμενο μας μπορούμε να το μορφοποιήσουμε χρησιμοποιώντας τα κατάλληλα κουμπιά από τη γραμμή εργαλείων

## **Μορφοποίηση Κειμένου**

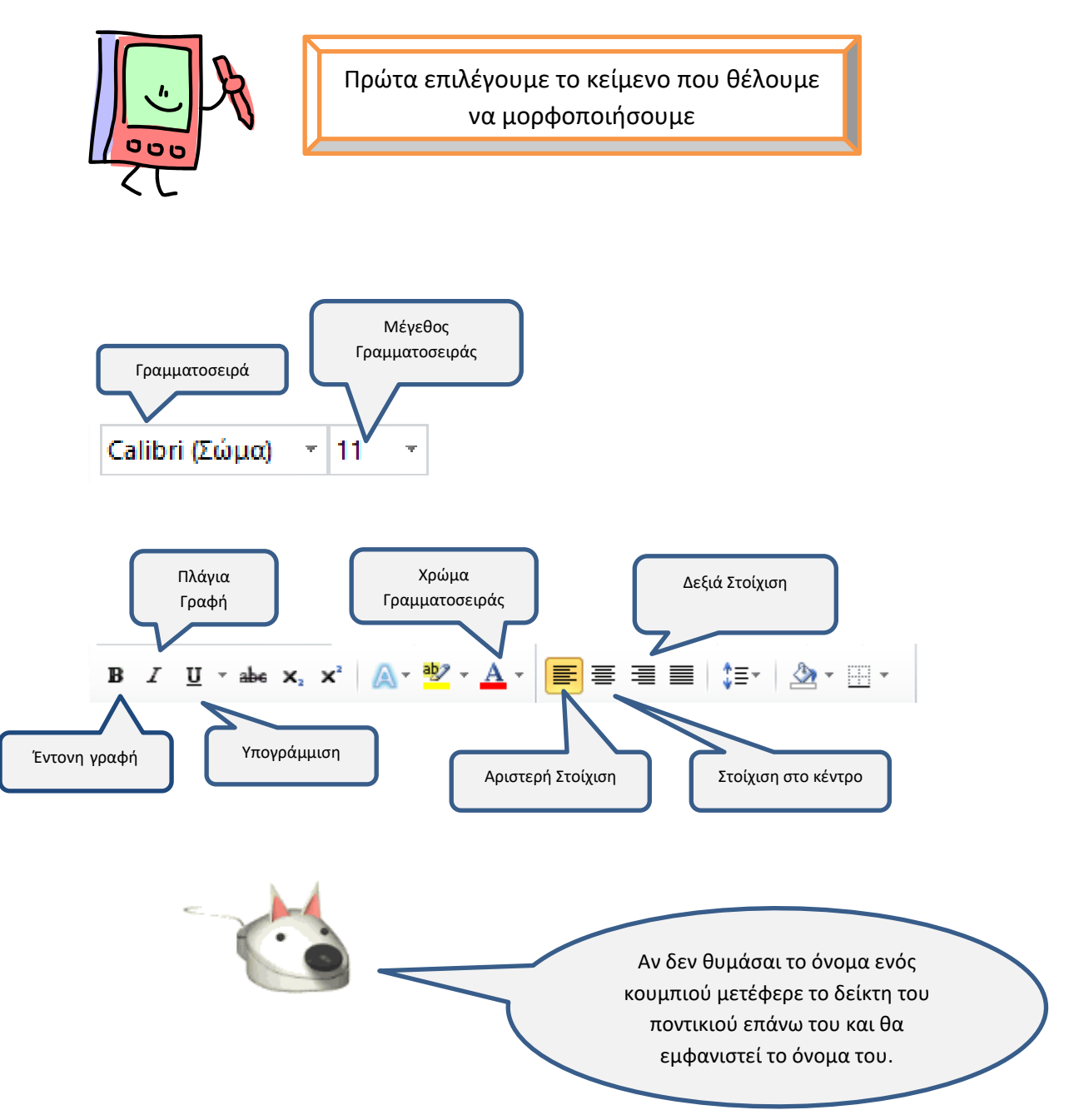